### 1. Accede a uaa.edu. | | 2. Selecciona Biblioteca Dennis Soto.

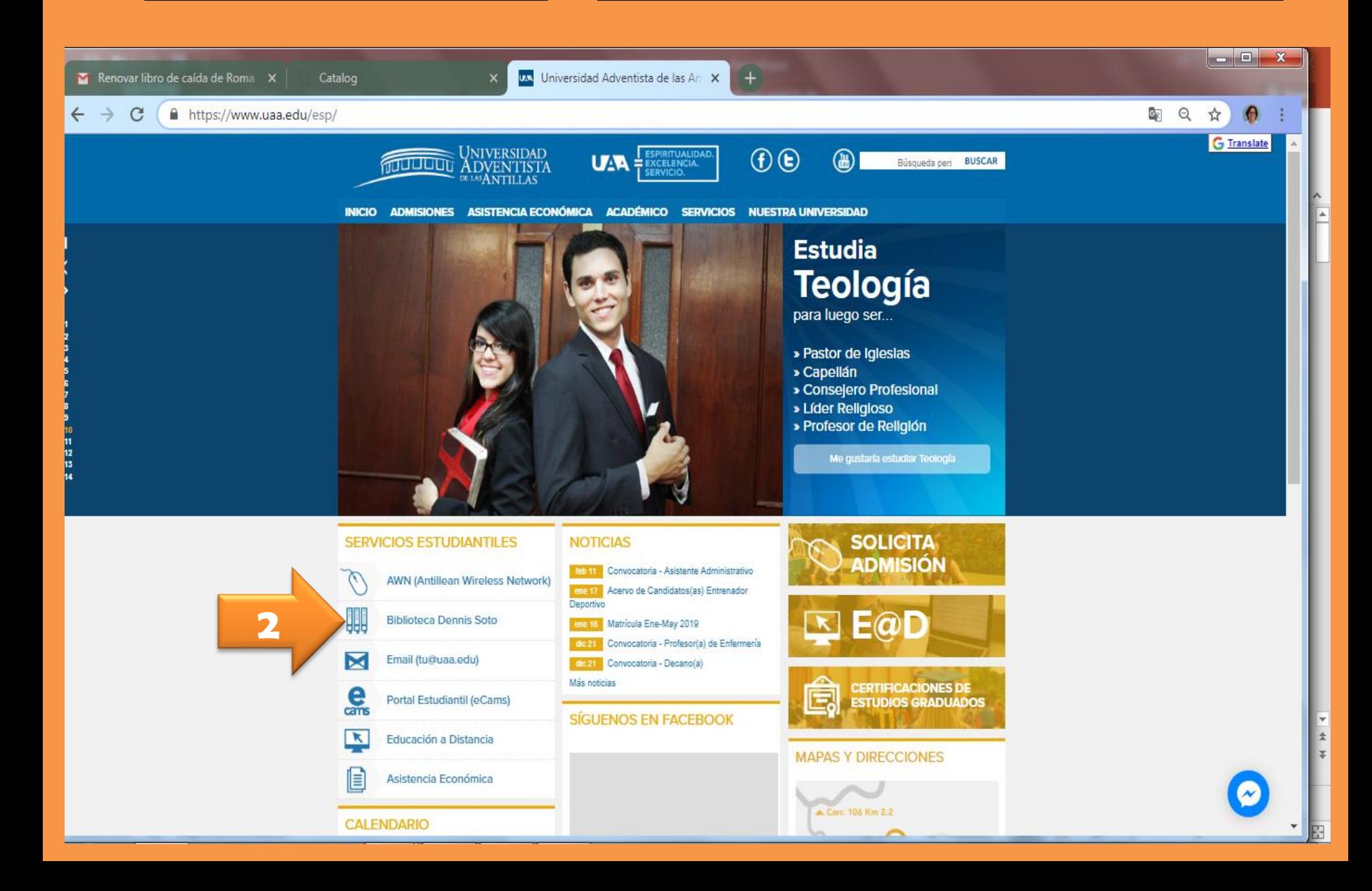

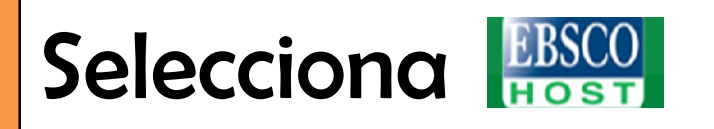

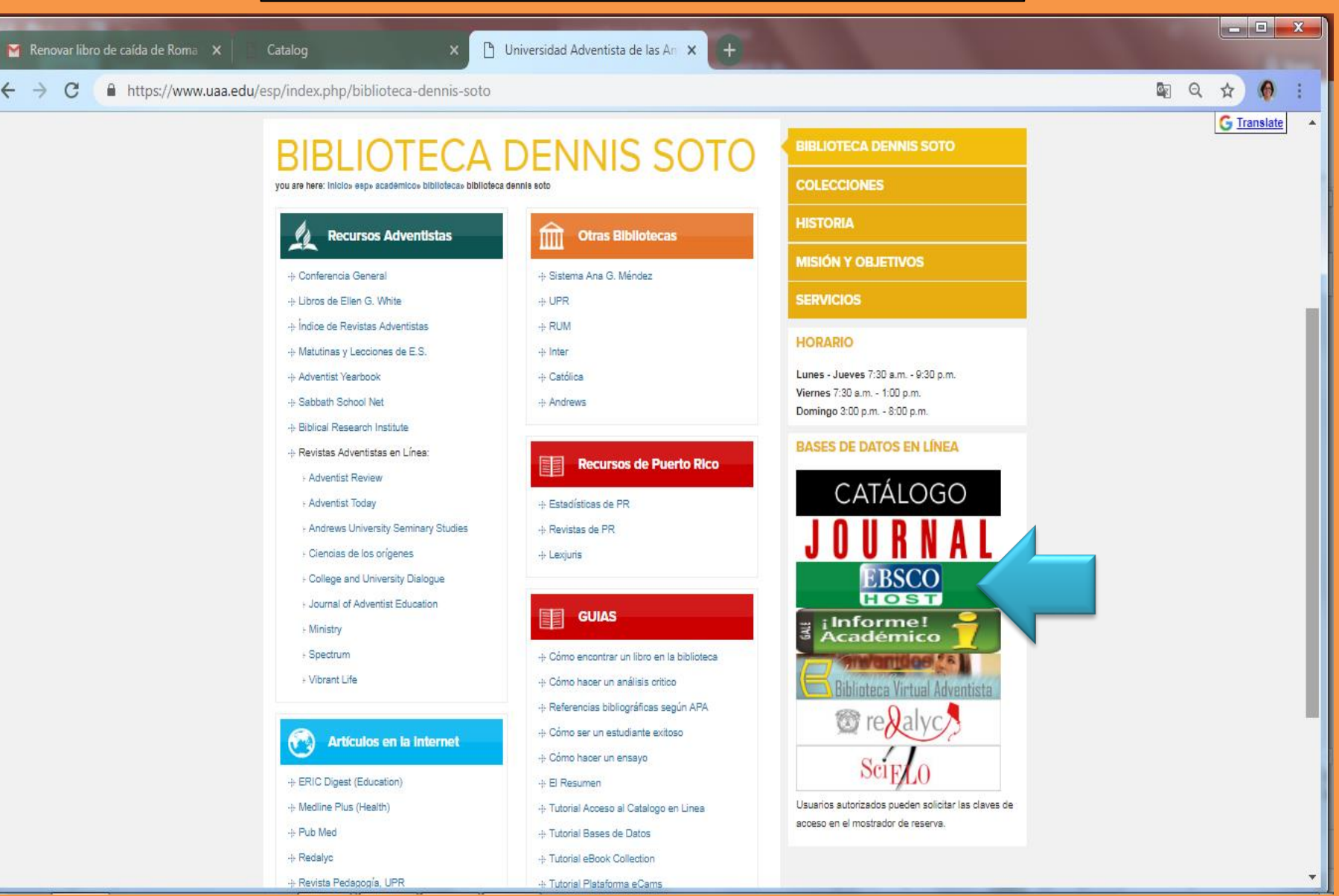

### 1. User ID: s1093310

## 2. Password: bibliotecauaa

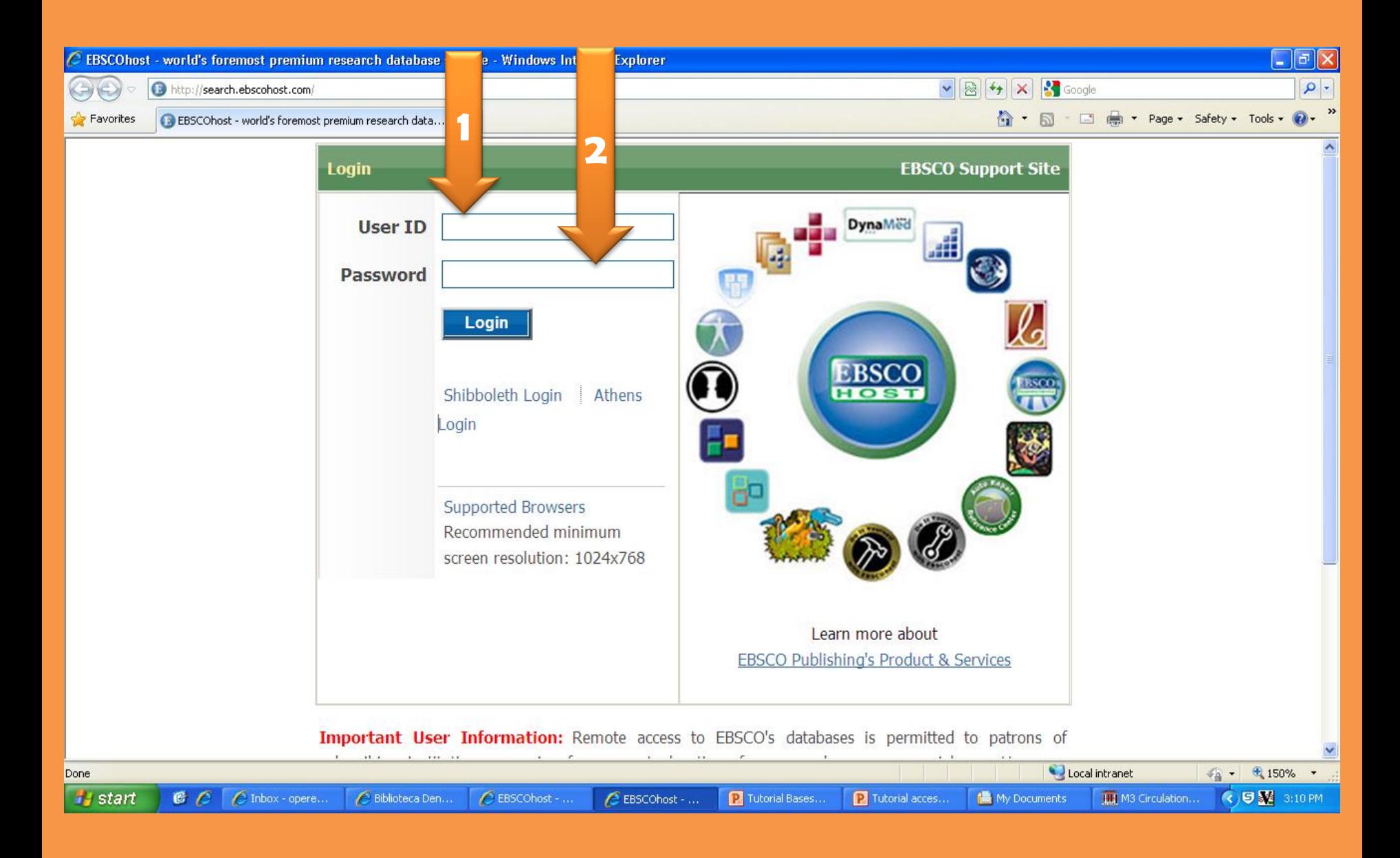

## **Selecciona la base de datos de EBSCOhost Web.**

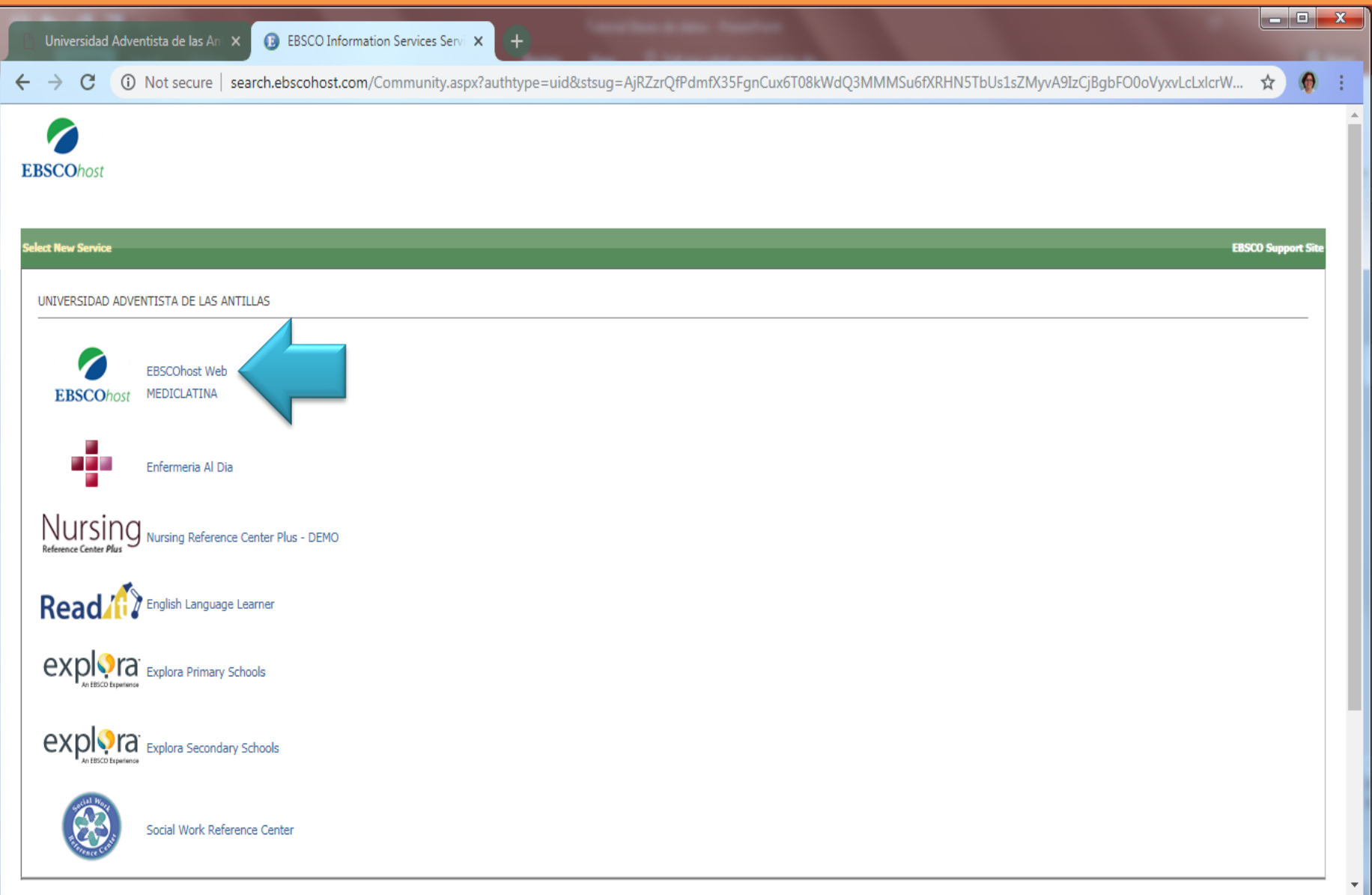

### **Selecciona las bases de datos que tienen que ver con tu área de estudios. Cada una tiene una descripción de los temas que contienen.**

Universidad Adventista de las Antax

C

**D** Choose Databases: EBSCOhost X

(i) Not secure web.a.ebscohost.com/ehost/search/selectdb?vid=0&sid=006906a4-f7bd-41d7-9e87-b1f0659643f3%40sessionmgr4010

Preferences Languages v Sign In **E** Folder

 $\begin{array}{c|c|c|c|c} \hline \multicolumn{1}{|c|}{\multicolumn{1}{c|}{\multicolumn{1}{c|}{\multicolumn{1}{c}}}} & \multicolumn{1}{c|}{\multicolumn{1}{c|}{\multicolumn{1}{c}}}} & \multicolumn{1}{c|}{\multicolumn{1}{c|}{\multicolumn{1}{c}}}} & \multicolumn{1}{c|}{\multicolumn{1}{c|}{\multicolumn{1}{c}}}} & \multicolumn{1}{c|}{\multicolumn{1}{c|}{\multicolumn{1}{c}}}} & \multicolumn{1}{c|}{\multicolumn{1}{c|}{\multicolumn{1}{c|}{\multicolumn{1$ 

Help

**CLibrary Logo** 

 $\odot$  $\rightarrow$ 

**EBSCOhost** 

Choose Databases | Select another EBSCO service

To search within a single database, click the database name listed below. To select more than one database to search, check the boxes next to the databases and click Continue

#### Continue

Select / deselect all

#### **Trial Databases**

Contact your librarian to give feedback on the trial databases.

#### □ Social Sciences Full Text (H.W. Wilson) □ Social Work Reference Center

#### **x**Academic Search Complete

Academic Search Complete is the world's most valuable and comprehensive scholarly, multi-disciplinary full-text database, with more than 8,500 full-text periodicals, including more than 7,300 peer-reviewed journals. In add database offers indexing and abstracts for more than 12,500 journals and a total of more than 13,200 publications including monographs, reports, conference proceedings, etc. The database features PDF content going back as majority of full text titles in native (searchable) PDF format. Searchable cited references are provided for more than 1,400 journals.

### 国 Title List 图 More Information

#### **X** ATLA Religion Database with ATLA Serials

ATLA Religion Database® (ATLA RDB®) with ATLASerials® (ATLAS®) combines the premier index to journal articles, book reviews, and collections of essays in all fields of religion with ATLA's full text collection of 300+ majo journals. This database is produced by the American Theological Library Association.

#### 目 Title List high More Information

### **Selecciona Full text para limitar la búsqueda solo a los artículos de texto completo que estén disponibles.**

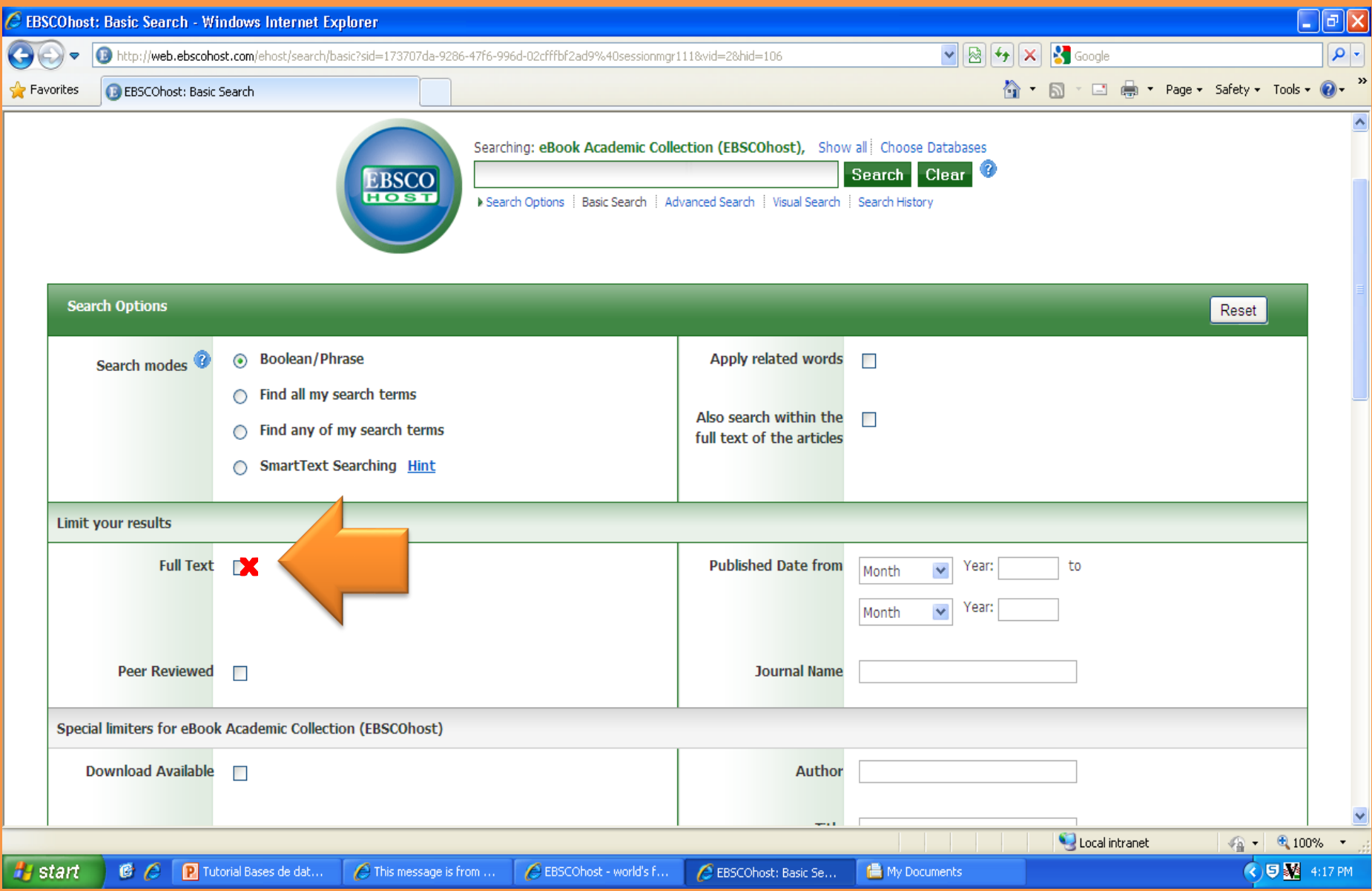

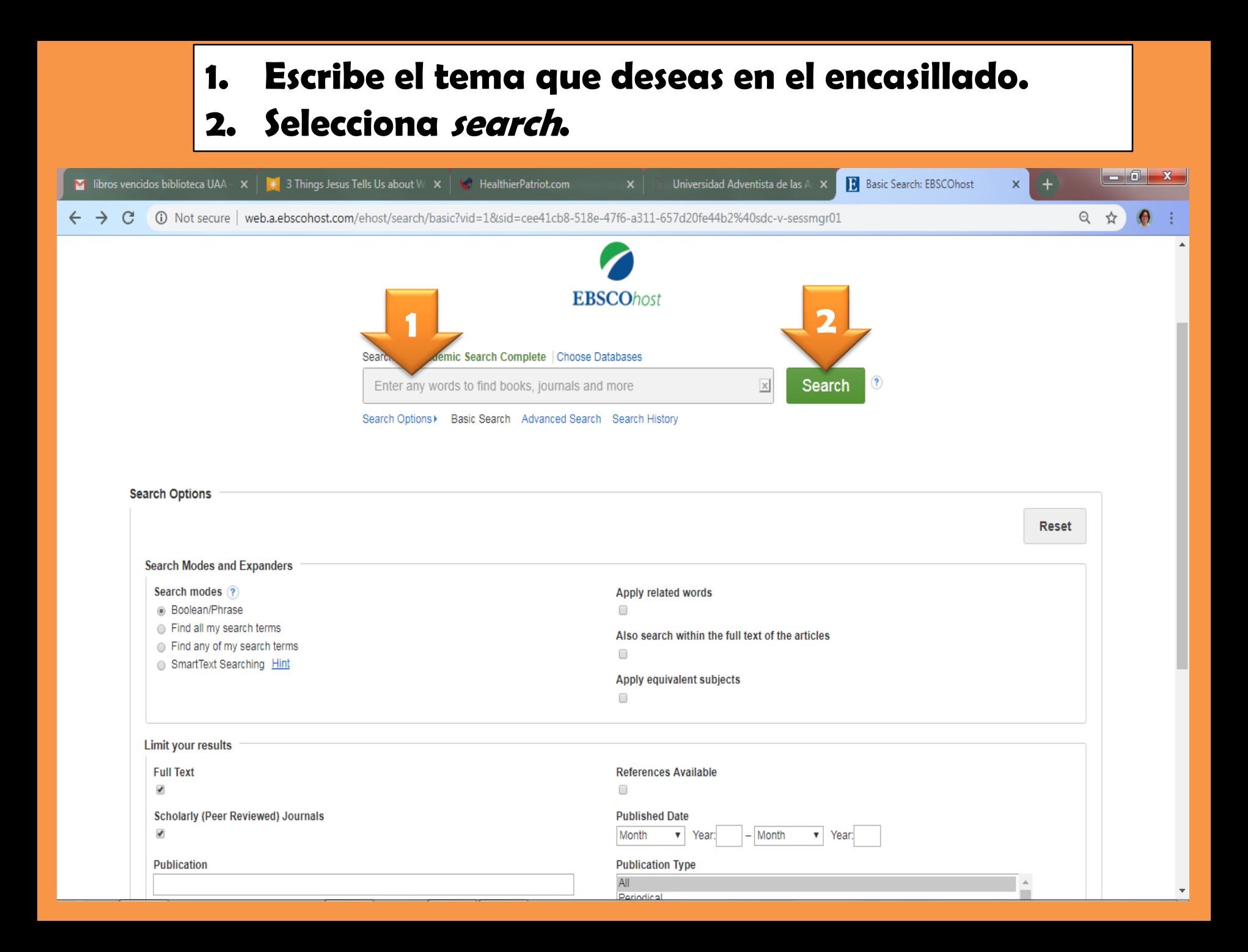

### **1. Selecciona el título para ver el resumen.**

### **2. Selecciona PDF para ver el artículo completo.**

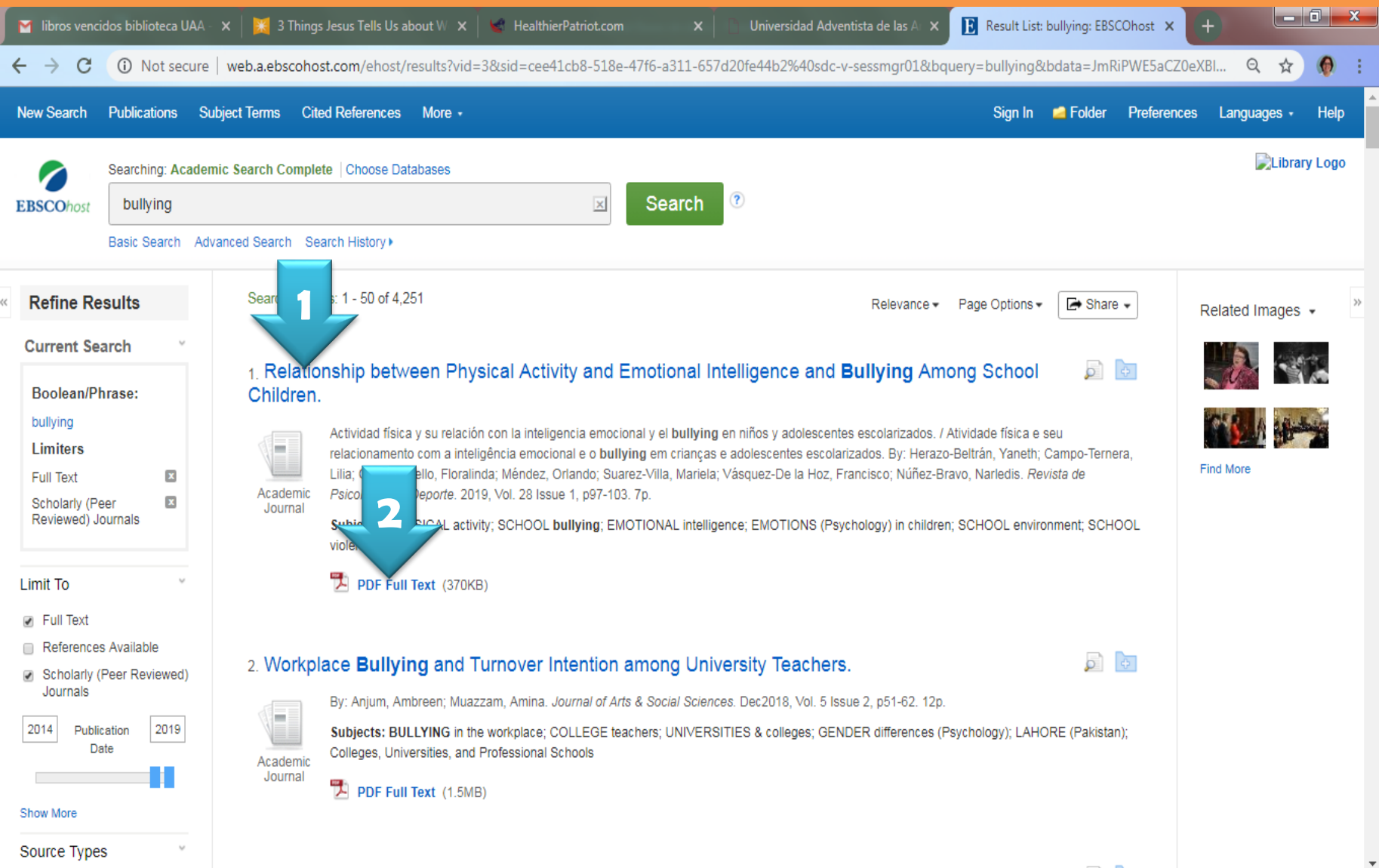

### **1. Seleccionar Scholarly Peer Review para artículos de investigación. 2. Seleccionar Publication Date para los años de los artículos.**

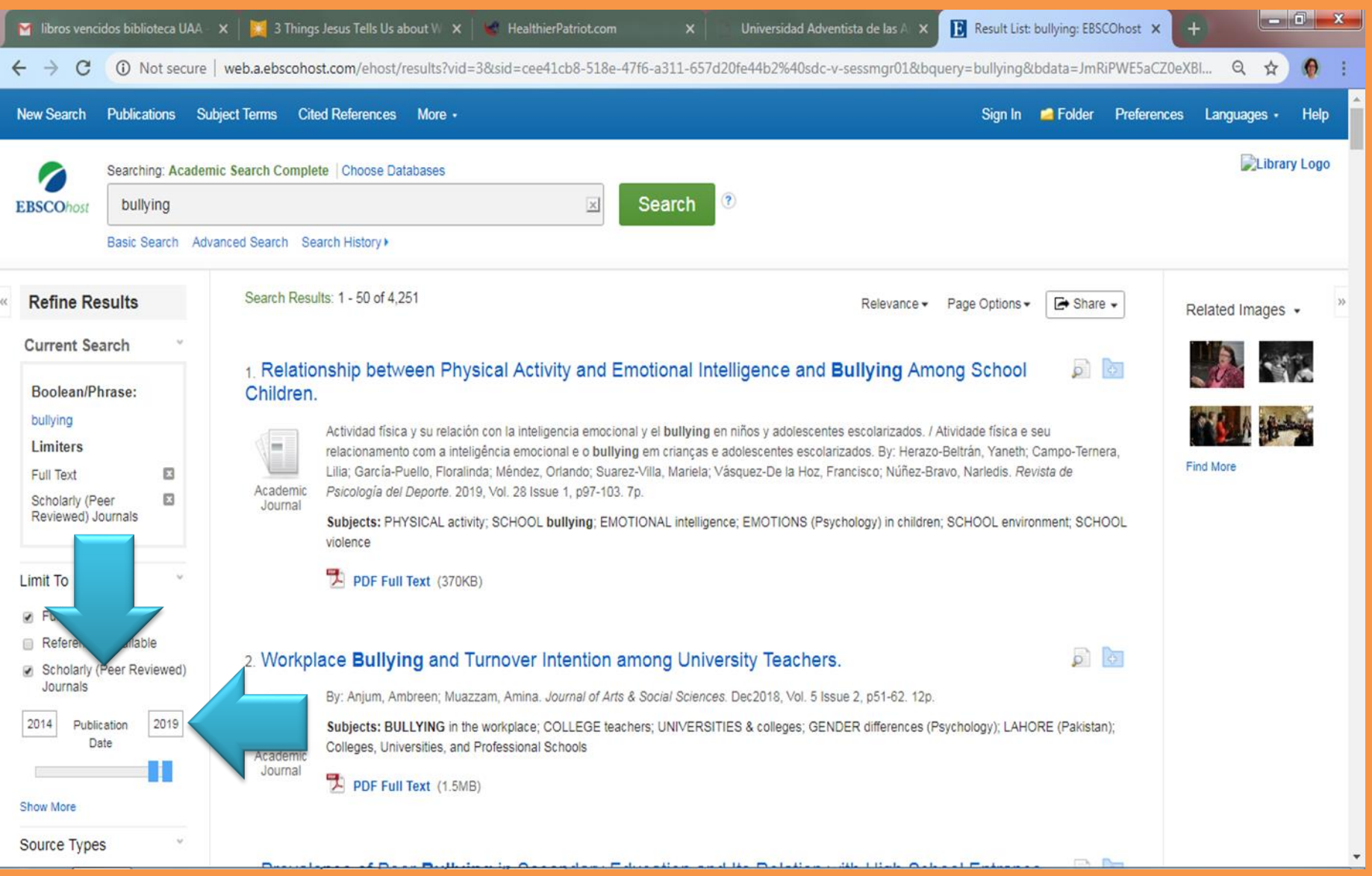

#### **Puedes arreglar el orden de los artículos por: 1. relevancia 2. fecha más reciente 3. fecha más atrasada**  $\|$  –  $\|$   $\|$  –  $\|$ **M** LIBROS VENCIDOS BIBLIOTECA U  $\times$ Universidad Adventista de las Ani X **B** Result List: bullying: EBSCOhost X  $\ddot{}$ Catalog  $\leftarrow$   $\rightarrow$ ① Not secure | web.a.ebscohost.com/ehost/results?vid=7&sid=94250326-4653-415f-9288-cb8d573dfd96%40sessionmgr4008&bquery=bullying&bdata=JmRiPWE5aCZ0eXBl... C  $\Theta$ Customize and control Google Chrome New Search Publications Subject Terms Cited References More -Sian In  $\blacksquare$  Folder **Preferences** Languages **Library Logo** Searching: Academic Search Complete | Choose Databases  $\mathbf x$ Search  $(2)$ **EBSCOhost** bullying Basic Search Advanced Search Search History > Search Results: 1 - 50 of 1,789 **Refine Results** Relevance  $\rightarrow$  Share  $\rightarrow$ Page Options -Related Images + **2** Date Newest **Current Search 3**ce a Date Oldest b. कि ool Boolean/Phrase: Children. Author bullying Source Actividad física y su relación con la inteligencia emocional y el bullyin Atividade física e seu **Limiters 1** relacionamento com a inteligência emocional e o bullying em criança b-Beltrán, Yaneth; Campo-Ternera, Relevance Find More Lilia: García-Puello, Floralinda: Méndez, Orlando: Suarez-Villa, Marie ravo, Narledis. Revista de Full Text  $\pmb{\mathsf{x}}$ Psicología del Deporte, 2019, Vol. 28 Issue 1, p97-103, 7p. Academic Scholarly (Peer  $\mathbf x$ Journal Reviewed) Journals Subjects: PHYSICAL activity; SCHOOL bullying; EMOTIONAL intelligence; EMOTIONS (Psychology) in children; SCHOOL environment; SCHOOL Published Date:  $\pmb{\times}$ violence 20140101-20191231 PDF Full Text (370KB) I imit To  $\sigma$   $\sigma$ **P** Full Text 2. Workplace Bullying and Turnover Intention among University Teachers. References Available By: Anjum, Ambreen; Muazzam, Amina. Journal of Arts & Social Sciences. Dec2018, Vol. 5 Issue 2, p51-62. 12p. Scholarly (Peer Reviewed) Journals Subjects: BULLYING in the workplace; COLLEGE teachers; UNIVERSITIES & colleges; GENDER differences (Psychology); LAHORE (Pakistan); Colleges, Universities, and Professional Schools Academic 2014 Publication 2019 Journal PDF Full Text (1.5MB) Date Show More

## **Este es un resumen (abstract) y otros detalles del artículo.**

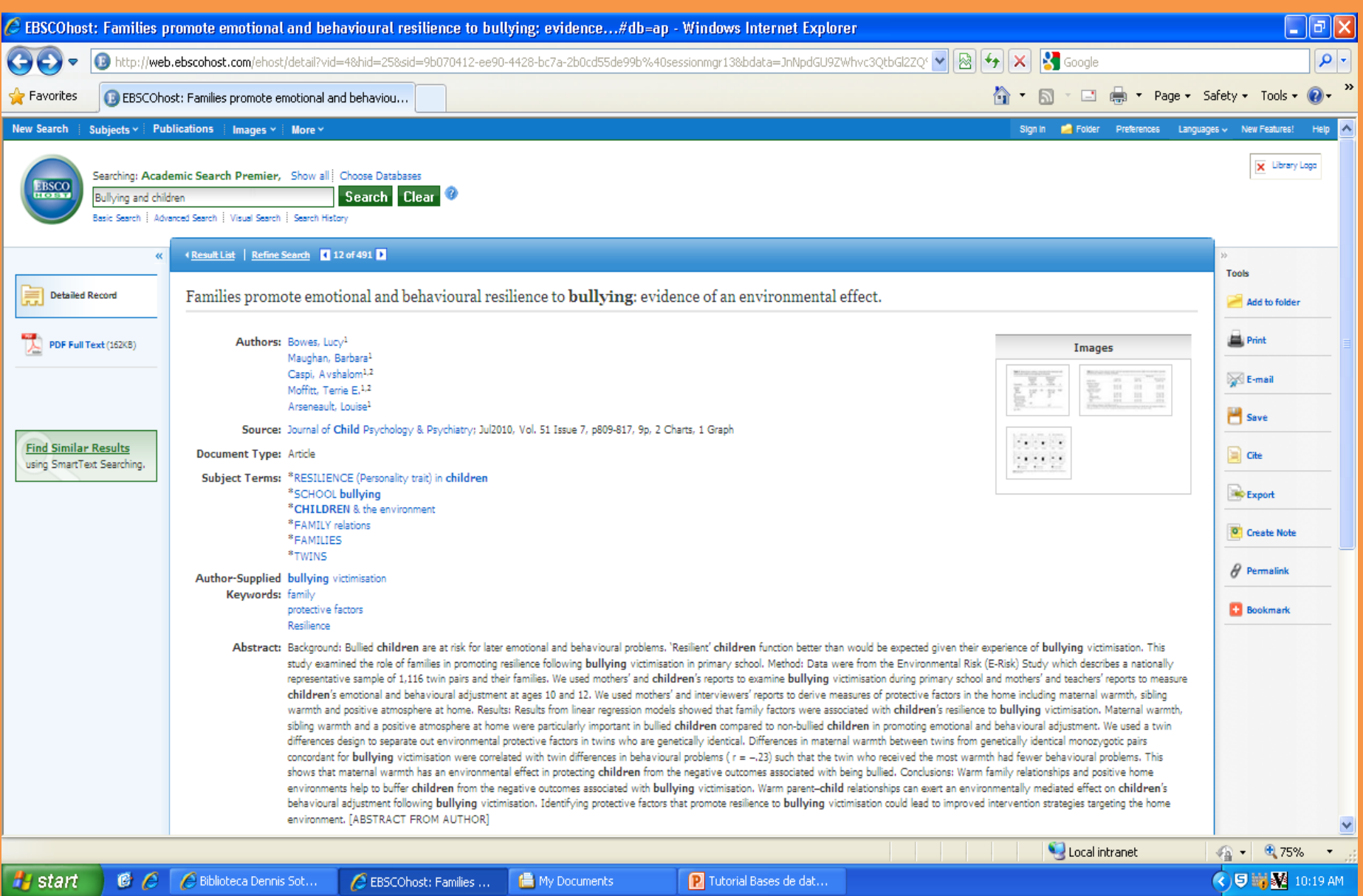

# **Artículo en PDF (full text)**

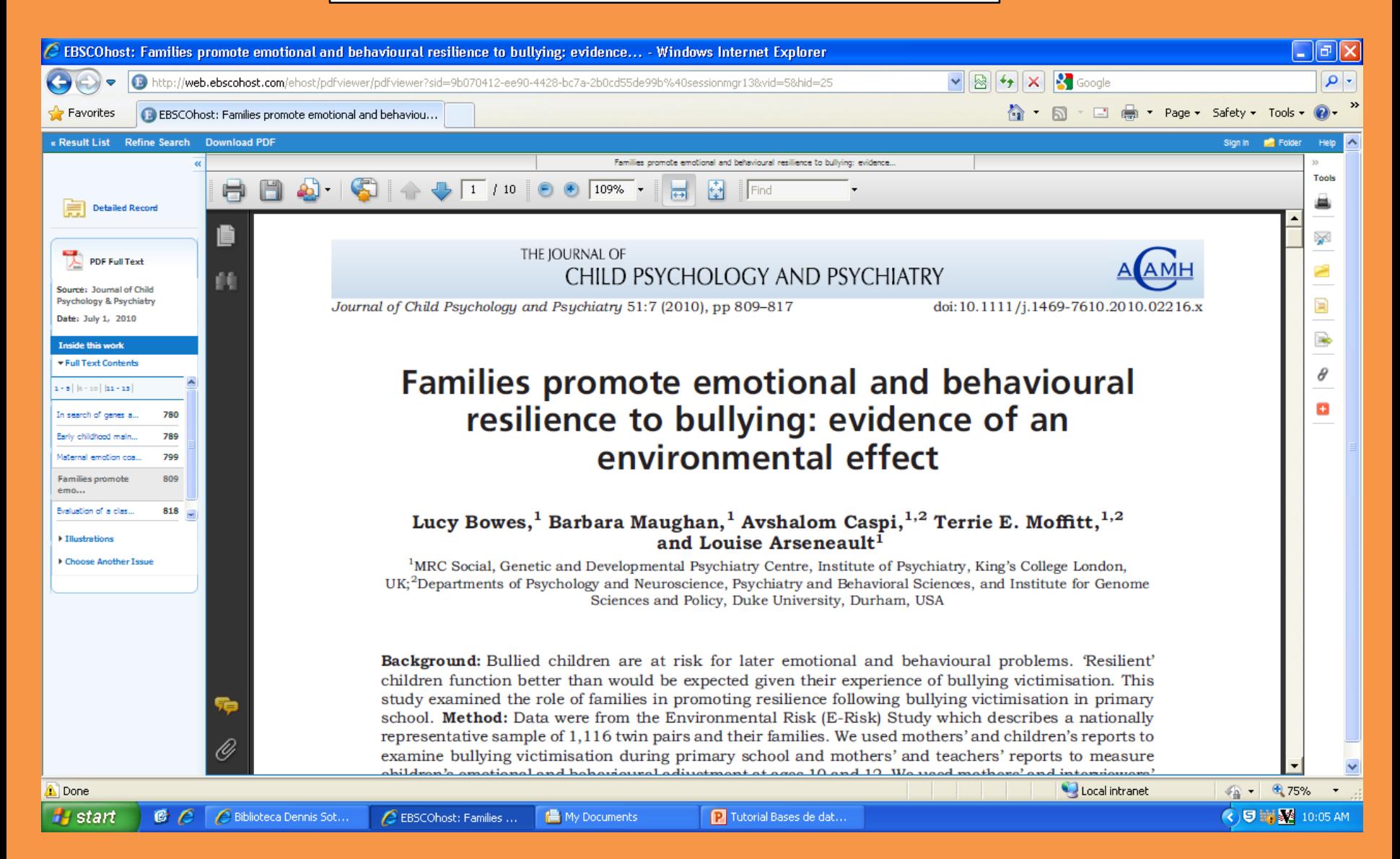

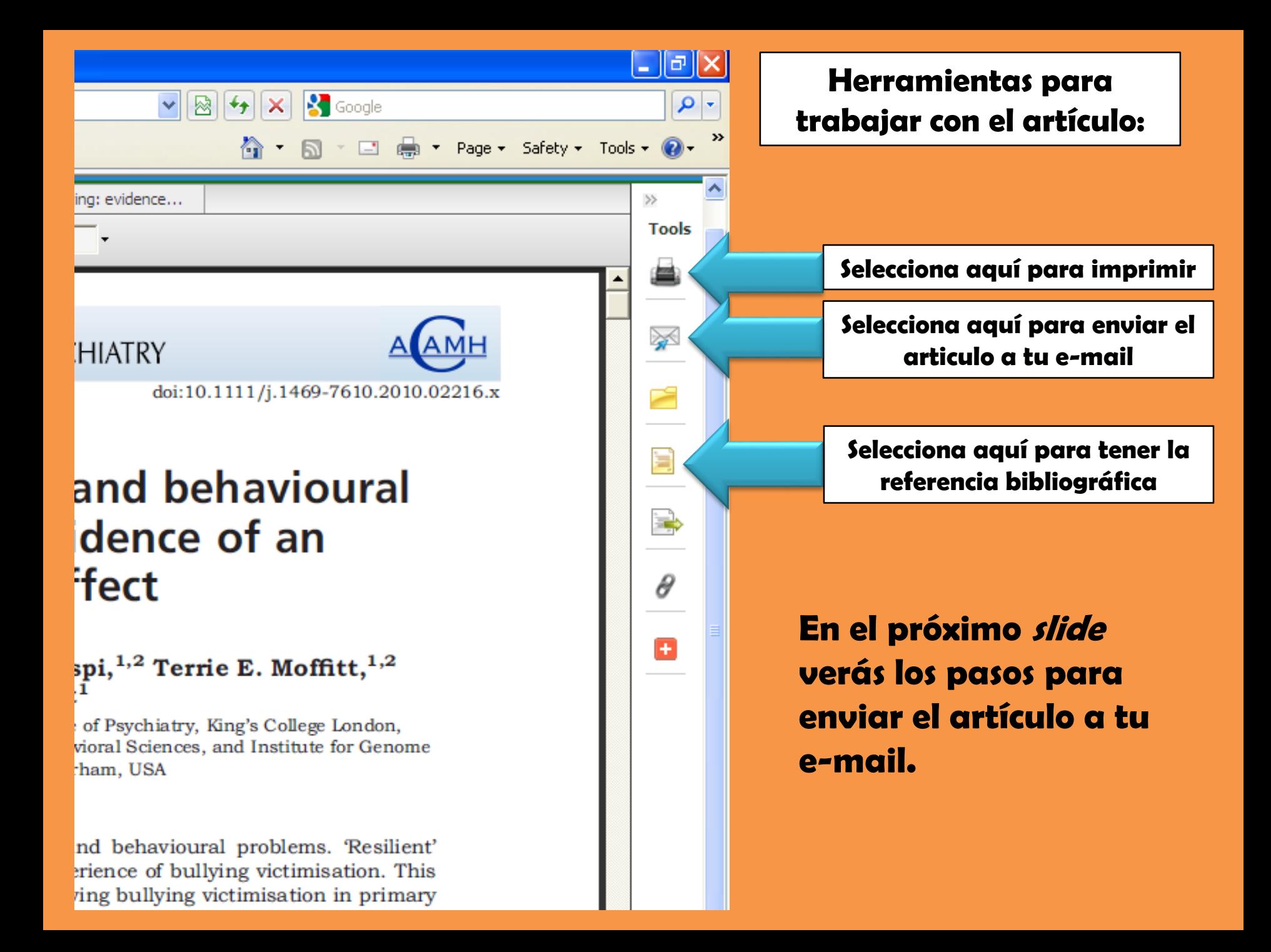

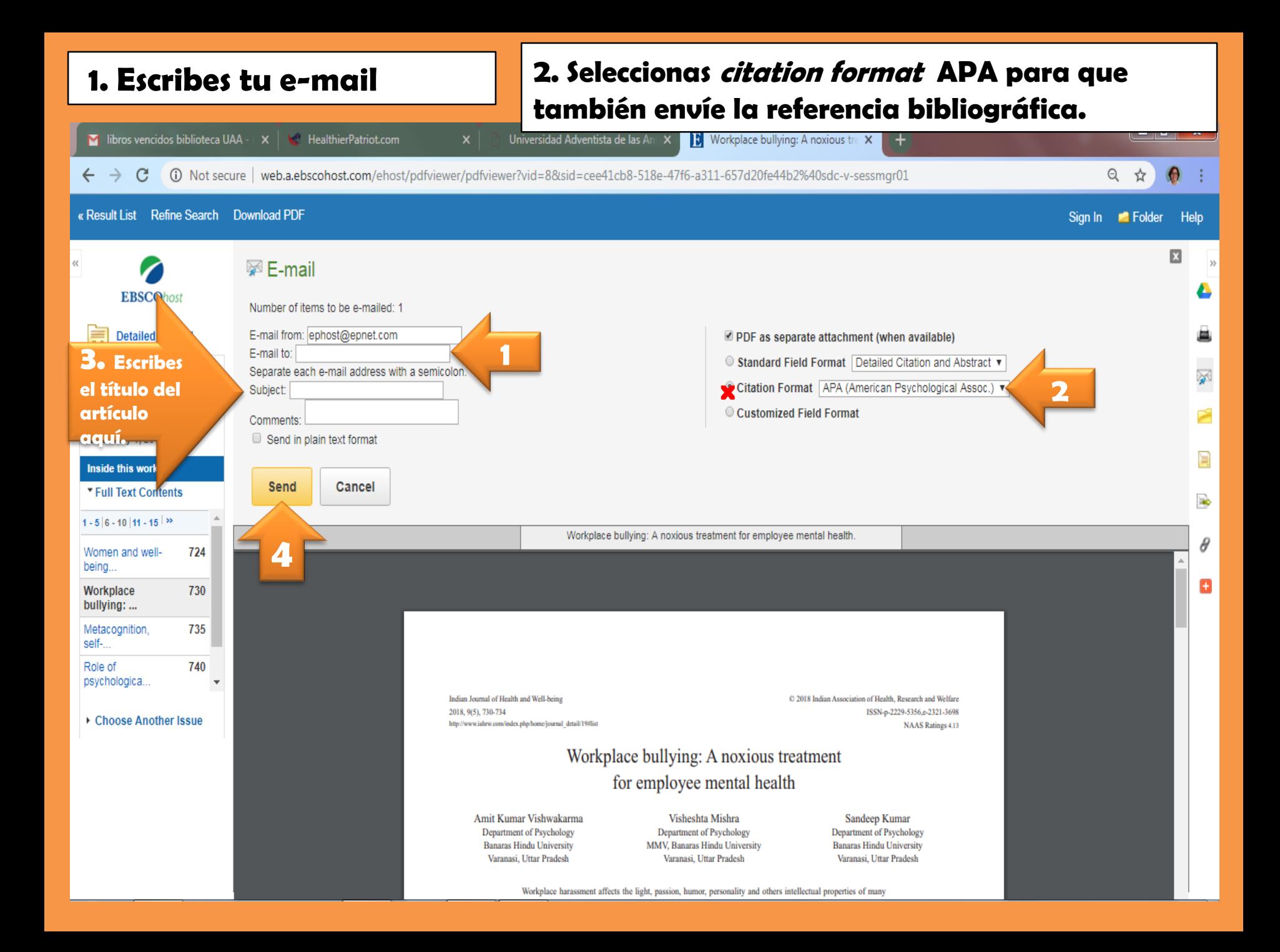